# OpenGL and GLUT based library for Image Processing (GLIP)

Pre-Version 0.6 (Perversion)

Antonio Marín-Hernández Universidad Veracruzana, México & LAAS – CNRS, France

February 2004

OpenGL is a trademark of Silicon Graphics, Inc. X Window System is a trademark of X Consortium, Inc. Spaceball is a registered trademark of Spatial Systems Inc. GLUT was written by Mark J. Kilgard.

The author makes no expressed or implied warranty of any kind and assumes no responsibility for errors or omissions. No liability is assumed for incidental or consequential damages in connection with or arising from the use of information or programs contained herein.

# <span id="page-2-0"></span>**Contents**

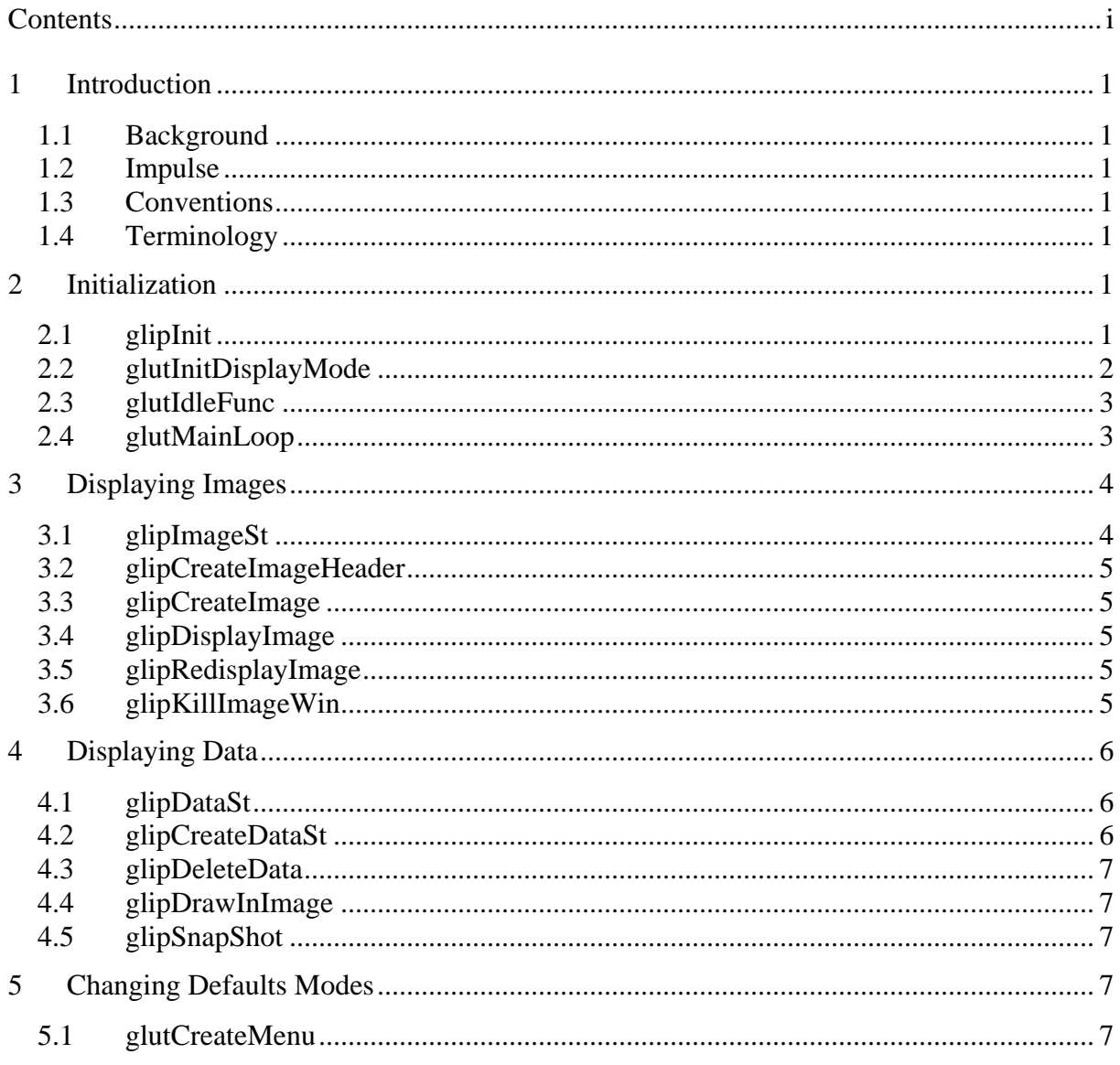

## <span id="page-3-0"></span>**1 Introduction**

The OpenGL and GLUT based library for image processing (GLIP) was developed as a fast and easy way to display singles or sequences of images, as well as to draw in its some primitives and/or sub images. It supports the same functionalities as OpenGL and GLUT. This version is intended to work under all platforms and operating systems that support both OpenGL and GLUT. It could be complemented as well as any other OpenGL or GLUT interface library (i.e. GLUI or GLUIX).

This documentation serves as both as a guide and library specification.

## **1.1 Background**

## **1.2 Impulse**

The main idea behind the construction of this library was the lack of an easier and simple way to display images and some simple primitives, in a device independent system. So following OpenGL philosophy, it intends to make and easier and fast to learn way to display images and results, without worrying about windowing system calls or problems in multiplatform developments.

## **1.3 Conventions**

## **1.4 Terminology**

## **2 Initialization**

## *2.1 glipInit*

glipinit

## **Usage**

void glipInit(int \*argcp, char \*\*argv, int option);

- argcp A pointer to the program's *unmodified* argc variable from main. Upon return, the value pointed to by argcp will be updated, because glutInit extracts any command line options intended for the GLUT library.
- argv The program's unmodified argv variable from main. Like argcp, the data for argv will be updated because qlutInit extracts any command line options understood by the GLUT library.

option Initialization options.

#### <span id="page-4-0"></span>**Description**

glipInit will initialize the GLUT library and negotiate a session with the window system. During this process, glipInit may cause the termination of the GLUT program with an error message to the user if GLUT cannot be properly initialized. Examples of this situation include the failure to connect to the window system, the lack of window system support for OpenGL, and invalid command line options.

glipInit also processes command line options (as glutInit), but the specific options parse are window system dependent.

#### **X Implementation Notes**

The X Window System specific options parsed by glipInit are as follows (same as for

glutInit):

- -display *DISPLAY* Specify the X server to connect to. If not specified, the value of the DISPLAY environment variable is used.
- -geometry *WxH+X+Y* Determines wherewindow's should be created on the screen. The parameter following -geometry should be formatted as a standard X geometry specification. The effect of using this option is to change the GLUT initial size and initial position the same as if glutInitWindowSize or glutInitWindowPosition were called directly.
- -iconic Requests all top-level windows be created in an iconic state.
- -indirect Force the use of indirect OpenGL rendering contexts.
- -direct Force the use of direct OpenGL rendering contexts (not all GLX implementations support direct rendering contexts). A fatal error is generated if direct rendering is not supported by the OpenGL implementation.

If neither -indirect or -direct are used to force a particular behavior, GLUT will attempt to use direct rendering if possible and otherwise fallback to indirect rendering.

- -gldebug After processing callbacks and/or events, check if there are any OpenGL errors by calling glGetError. If an error is reported, print out a warning by looking up the error code with gluErrorString. Using this option is helpful in detecting OpenGL runtime errors.
- -sync Enable synchronous X protocol transactions. This option makes it easier to track down potential X protocol errors.

## *2.2 glutInitDisplayMode*

glutInitDisplayMode sets the initial display mode (GLUT library function).

**Usage** 

<span id="page-5-0"></span>void glutInitDisplayMode(unsigned int mode);

- mode Display mode, normally the bitwise *OR*-ing of GLUT display mode bit masks. See values below:
- GLUT\_RGBA Bit mask to select an RGBA mode window. This is the default if neither GLUT\_RGBA nor GLUT\_INDEX are specified.
- GLUT RGB An alias for GLUT RGBA.
- GLUT\_INDEX Bitmask to select a color index mode window. This overrides GLUT\_RGBA if it is also specified.
- GLUT\_SINGLE Bit mask to select a single buffered window. This is the default if neither GLUT\_DOUBLE or GLUT\_SINGLE are specified.
- GLUT\_DOUBLE Bit mask to select a double buffered window. This overrides GLUT\_SINGLE if it is also specified.
- GLUT\_ACCUM Bit mask to select a window with an accumulation buffer.
- GLUT\_ALPHA Bit mask to select a window with an alpha component to the color buffer(s).
- GLUT\_DEPTH Bit mask to select a window with a depth buffer.
- GLUT STENCIL Bit mask to select a window with a stencil buffer.
- GLUT\_MULTISAMPLE Bitmask to select a window with multisampling support. If multisampling is not available, a non-multisampling window will automatically be chosen. Note: both the OpenGL client-side and server-side implementations must support the GLX SAMPLE SGIS extension for multisampling to be available.
- GLUT\_STEREO Bit mask to select a stereo window.
- GLUT\_LUMINANCE Bit mask to select a window with a "luminance" color model. This model provides the functionality of OpenGL's RGBA color model, but the green and blue components are not maintained in the frame buffer. Instead each pixel's red component is converted to an index between zero and glutGet(GLUT\_WINDOW\_COLORMAP SIZE)-1 and looked up in a per-window color map to determine the color of pixels within the window. The initial colormap of GLUT LUMINANCE windows is initialized to be a linear gray ramp, but can be modified with GLUT's colormap routines.

#### **Description**

The initial display mode is used when creating top-level windows, subwindows, and overlays to determine the OpenGL display mode for the to-be-created window or overlay.

Note that GLUT\_RGBA selects the RGBA color model, but it does not request any bits of alpha (sometimes called an alpha buffer or destination alpha) be allocated. To request alpha, specify GLUT\_ALPHA. The same applies to GLUT\_LUMINANCE.

#### GLUT\_LUMINANCE **Implementation Notes**

GLUT\_LUMINANCE is not supported on most OpenGL platforms.

#### *2.3 glutIdleFunc*

#### *2.4 glutMainLoop*

glutMainLoop enters the GLUT event processing loop.

#### <span id="page-6-0"></span>**Usage**

void glutMainLoop(void);

#### **Description**

glutMainLoop enters the GLUT event processing loop. This routine should be called at most once in a GLUT program. Once called, this routine will never return. It will call as necessary any callbacks that have been registered.

## **3 Displaying Images**

#### *3.1 glipImageSt*

glipImageSt is the C structure used for manipulate images.

#### **Description**

```
typedef struct glipImageSt { 
     int width,height; 
     int size; 
     int depth; 
     int NoClrsInPltt; 
     enum pixelDataFormat format; 
     enum dataType type; 
     int signX,signY; 
     int byteAlign; 
     unsigned char * palette; 
    void * data;
   } imageSt; 
enum pixelDataFormat {COLOR_INDEX = 6400, 
                   RED=6403, 
                   GREEN, 
                   BLUE, 
                   APLHA, 
                   RGB, 
                   RGBA, 
                   LUMINANCE, 
                   LUMINANCE_ALPHA, 
                   BGR=32992, 
                   BGRA}; 
   enum dataType {BYTE=5120, 
              UNSIGNED_BYTE, 
              SHORT, 
              UNSIGNED_SHORT, 
              INT, 
              UNSIGNED_INT, 
              FLOAT,
```
DOUBLE};

## <span id="page-7-0"></span>*3.2 glipCreateImageHeader*

glipCreateImageHeader

#### **Usage**

```
imageSt * glipCreateImageHeader(int w,int h,int b, enum 
pixelDataFormat format, enum dataType type);
```
#### **Description**

## *3.3 glipCreateImage*

glipCreateImage

#### **Usage**

```
imageSt * glipCreateImage(int w,int h,int b,enum pixelDataFormat 
format,enum dataType type);
```
#### **Description**

## *3.4 glipDisplayImage*

glipDisplayImage

#### **Usage**

```
int glipDisplayImage(imageSt *image, char *name, int winNo)
```
#### **Description**

## *3.5 glipRedisplayImage*

glipRedisplayImg

**Usage** 

```
void glipRedisplayImg(int winNo);
```
#### **Descrption**

## *3.6 glipKillImageWin*

<span id="page-8-0"></span>glipKillImageWin

#### **Usage**

int glipKillImageWin(int winNo);

#### **Description**

## **4 Displaying Data**

#### *4.1 glipDataSt*

glipDataSt

#### **Description**

```
typedef struct glipDataSt { 
     int NoPts; 
     int size; 
     float *color; /* checar esto */ 
     enum lineMode mode; 
     enum dataType type; 
     int stipple; 
     unsigned short pattern; 
     void * pts; 
   } glipDataSt; 
enum lineMode {POINTS, 
              LINES, 
             LINE_LOOP,
              LINE_STRIP, 
              TRIANGLES, 
              TRIANGLE_STRIP, 
              TRIANGLE_FAN,
```

```
 QUADS, 
 QUAD_STRIP, 
 POLYGON};
```
#### *4.2 glipCreateDataSt*

glipCreateDataSt

#### **Usage**

```
glipDataSt * glipCreateDataSt(int NoPts, int dim, int ptSize, float 
*color, enum lineMode mode, enum dataType type, void *pts)
```
## <span id="page-9-0"></span>**Description**

## *4.3 glipDeleteData*

glipDeleteData

## **Usage**

Int glipDeleteData()

## **Description**

## *4.4 glipDrawInImage*

glipDrawInImage

## **Usage**

int glipDrawInImage(int win, linesSt \*lines)

## **Description**

## *4.5 glipSnapShot*

glipSnapShot

**Usage** 

linesSt

**Description** 

# **5 Changing Defaults Modes**

## *5.1 glutCreateMenu*